#### JCM\_MM\_F\_PM\_ver01.0 **JCM Proposed Methodology Form** JCM proposed methodology and its attached sheet are preliminary drafts and have neither been officially approved under the JCM, nor are guaranteed to be officially approved under the JCM.

### **Cover sheet of the Proposed Methodology Form**

Form for submitting the proposed methodology

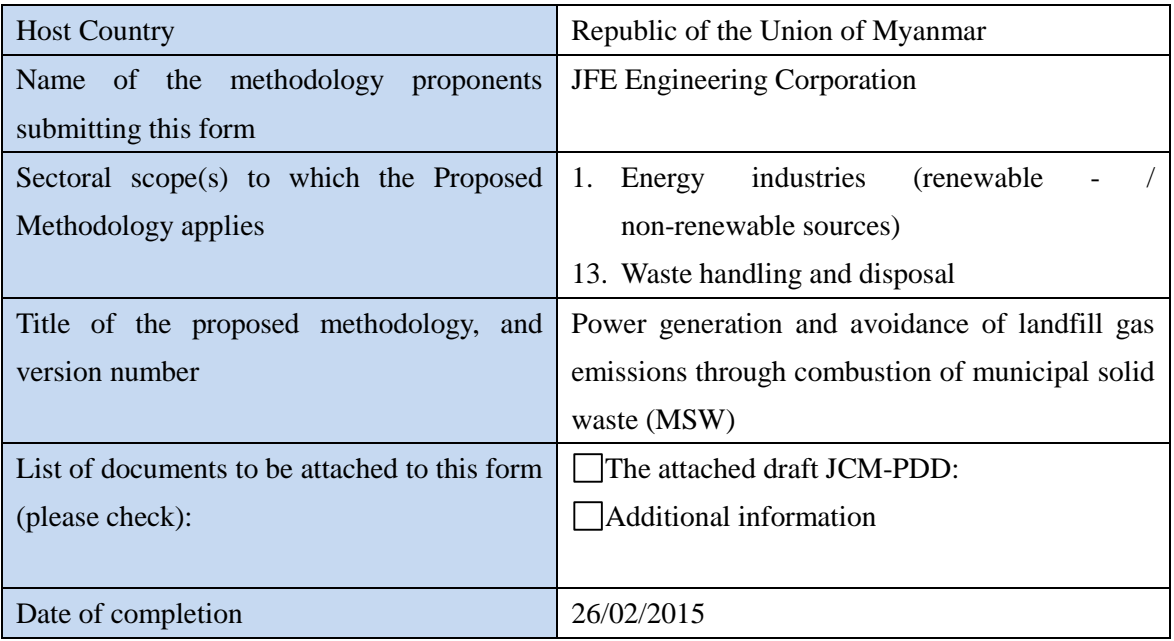

History of the proposed methodology

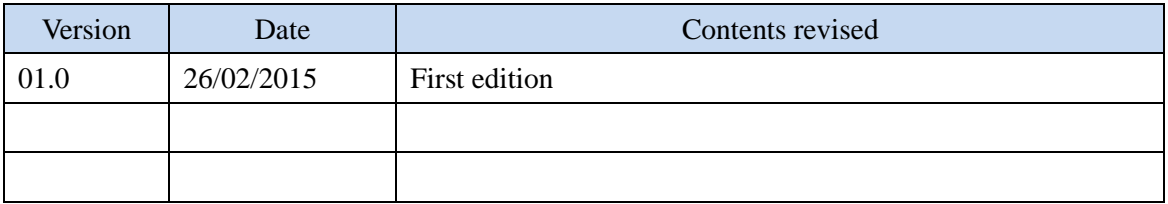

## **A. Title of the methodology**

Power generation and avoidance of landfill gas emissions through combustion of municipal solid waste (MSW)

## **B. Terms and definitions**

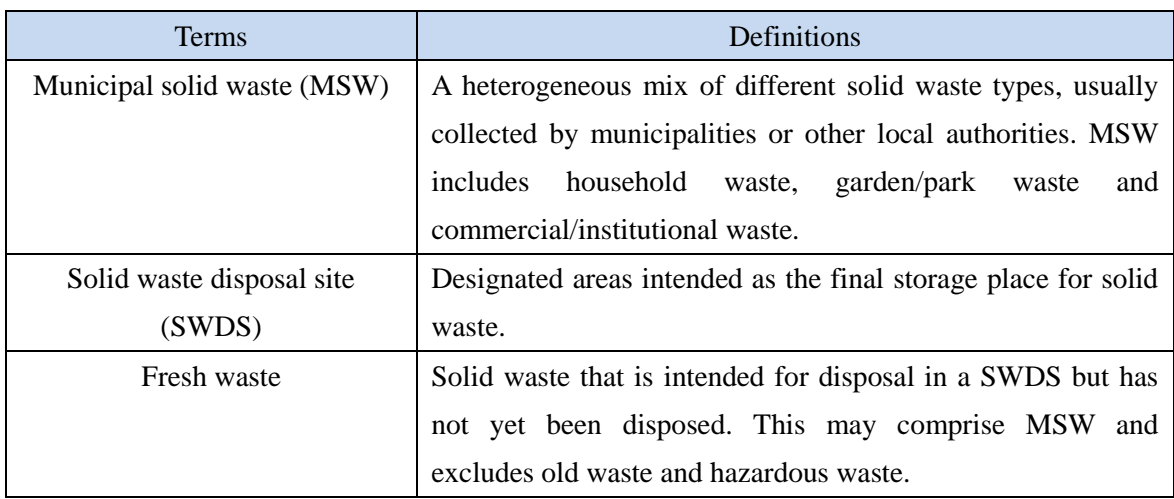

# **C. Summary of the methodology**

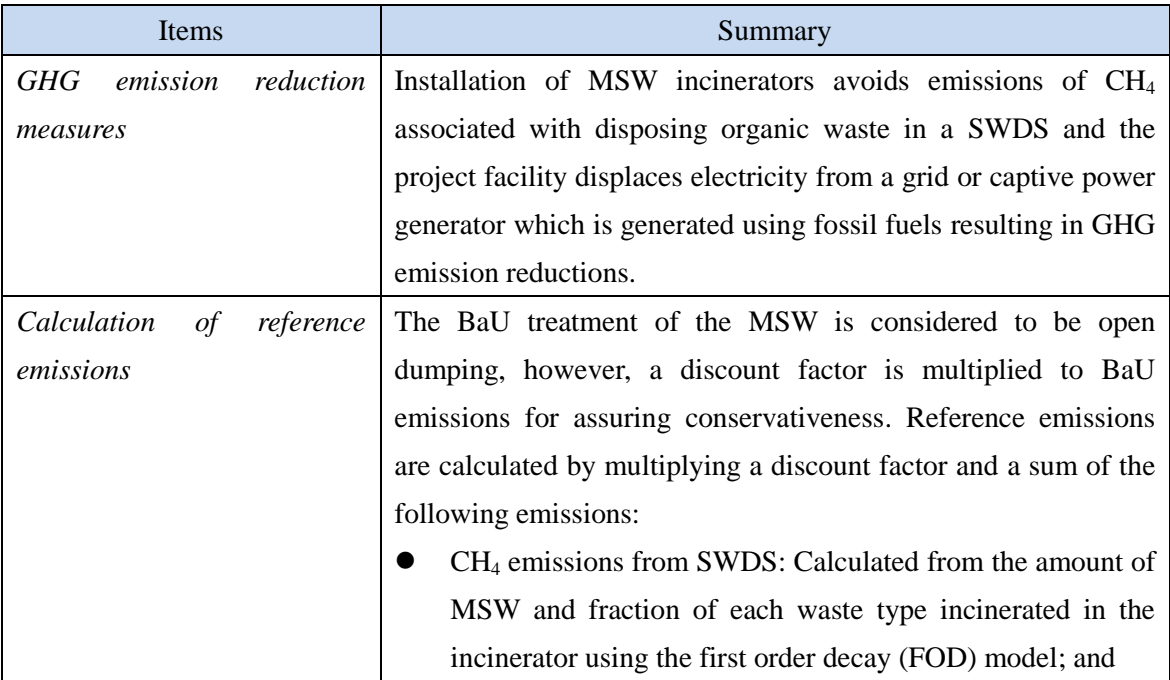

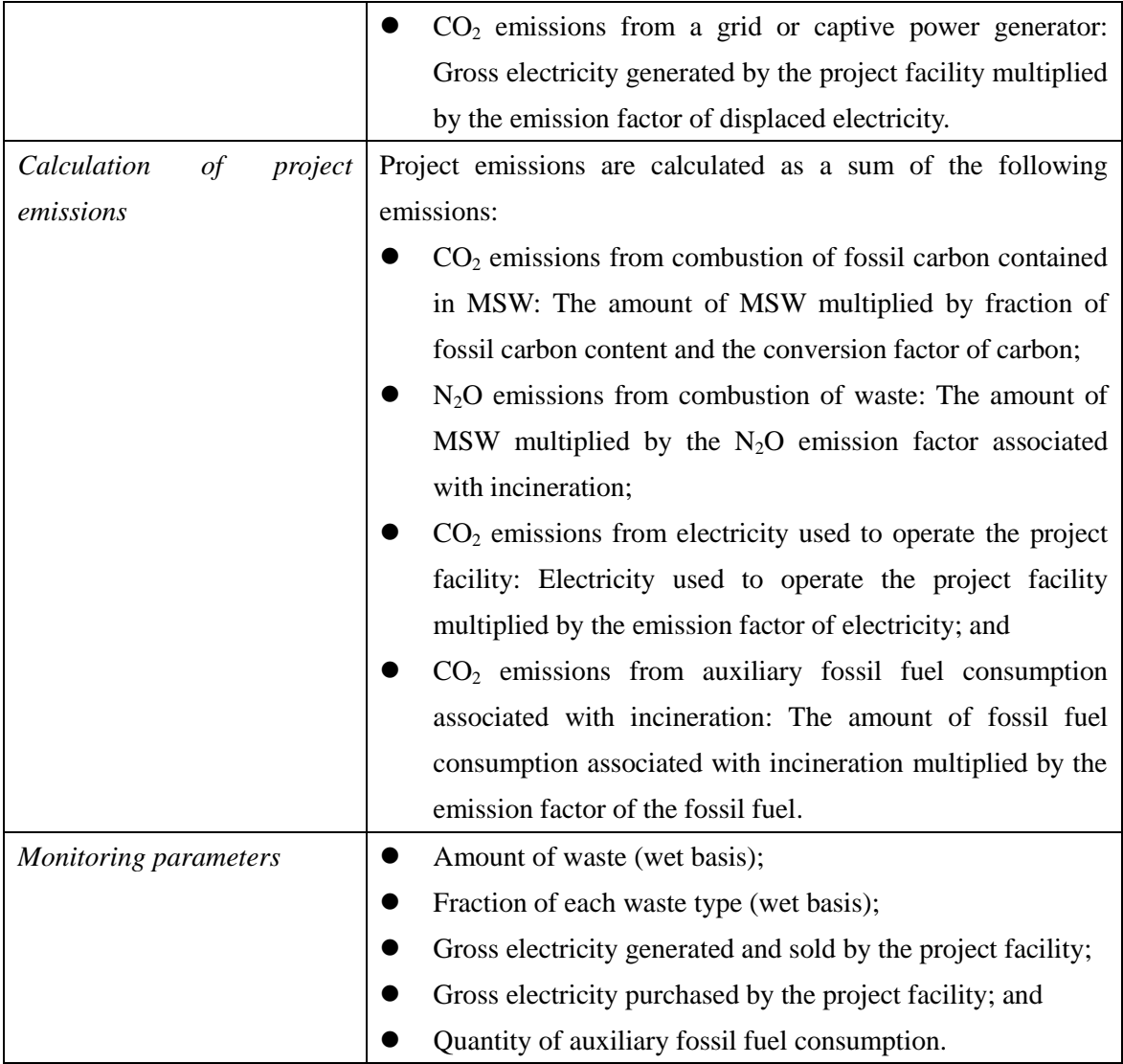

# **D. Eligibility criteria**

This methodology is applicable to projects that satisfy all of the following criteria.

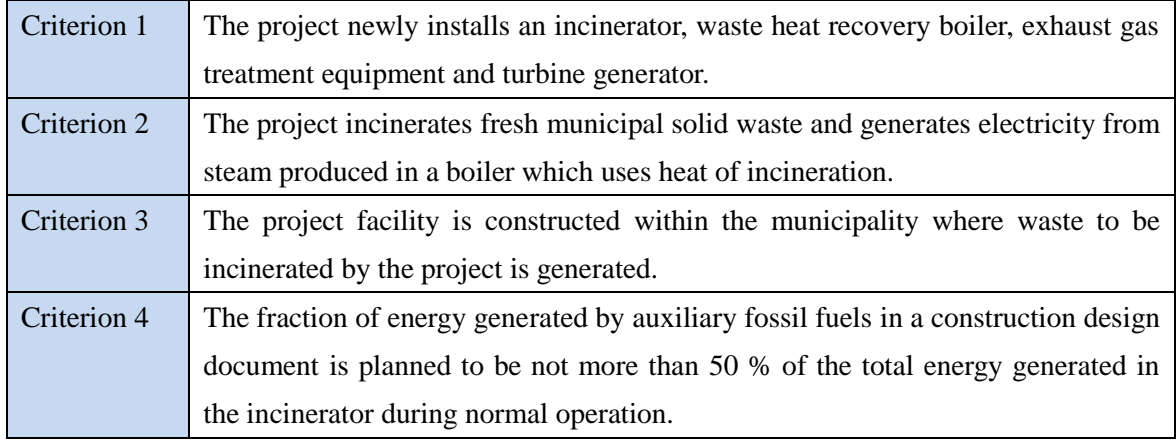

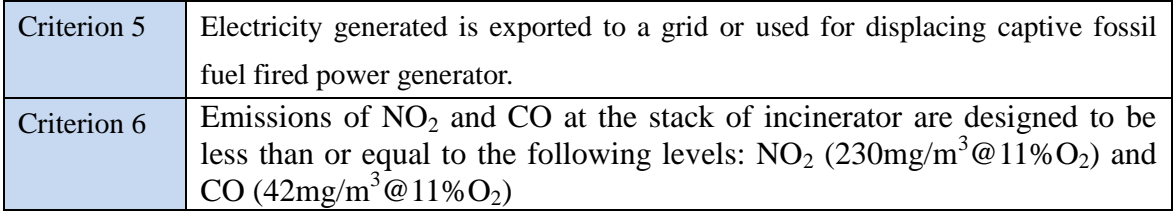

### **E. Emission Sources and GHG types**

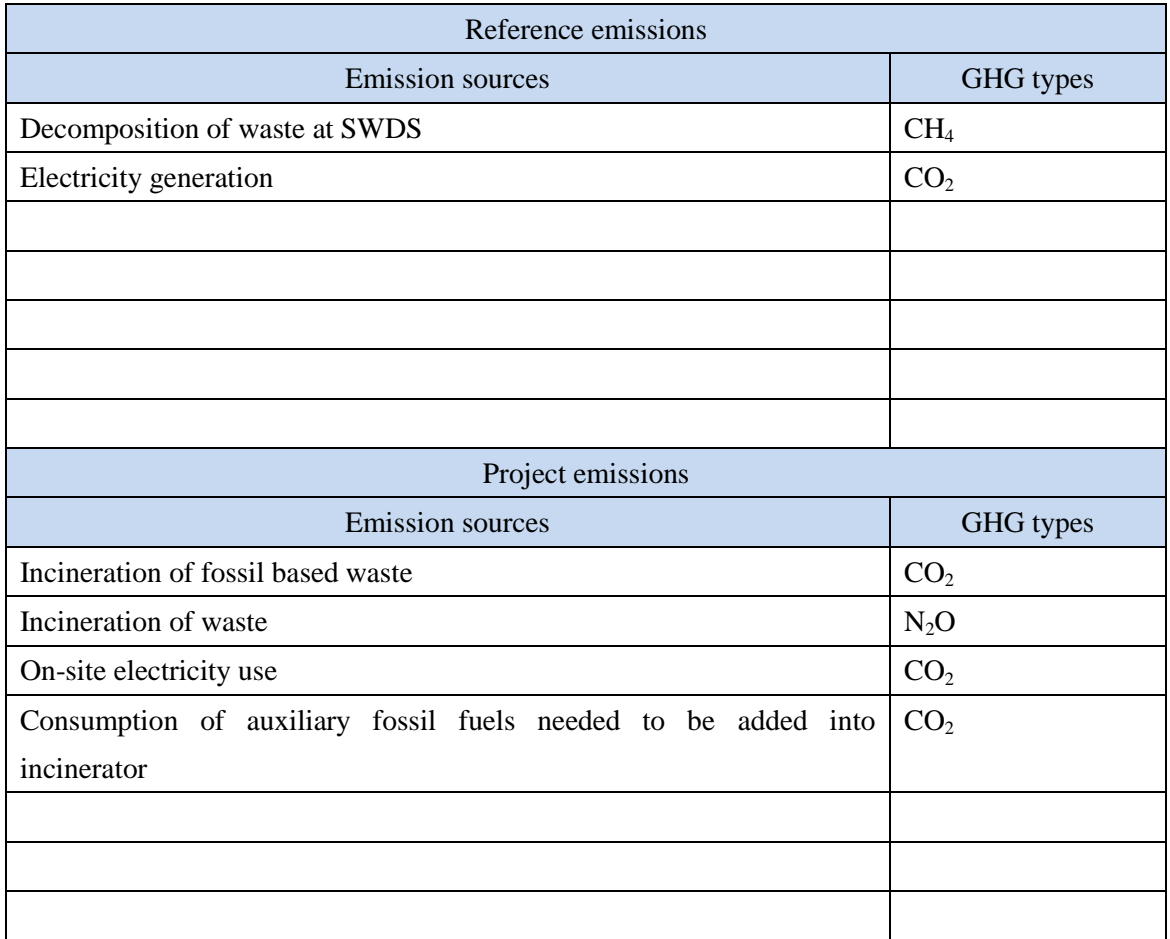

### **F. Establishment and calculation of reference emissions**

#### **F.1. Establishment of reference emissions**

A project that applies this methodology incinerates MSW and generates electricity. In Myanmar, MSW has been disposed in open dump sites. Although some initiatives exist to treat waste with alternative methods such as incinerating MSW, the cost of alternative treatment of waste hampers the actual installation, therefore, without the financial assistance the alternative waste

treatment facility would not be installed. As a result, BaU for waste treatment is open dumping and BaU emissions are  $CH_4$  emissions from open dumping of MSW and  $CO_2$  emissions from fossil fuels fired to generate electricity which would be displaced by the project. To estimate reference emissions conservatively, calculated BaU emissions are multiplied by a discount factor to account for the waste treatment status.

#### **F.2. Calculation of reference emissions**

 $RE_p = (RE_{CH4,p} + RE_{elec,p}) \times DF_{RATE}$ Where:  $RE<sub>p</sub>$  = Reference emissions during the period *p* (tCO<sub>2</sub>e/p)  $RE<sub>CH4,p</sub>$  = Reference emissions from decomposition of waste at the SWDS during the period  $p$  (tCO<sub>2</sub>e/p)  $RE<sub>elec.p</sub>$  = Reference emissions from electricity generation during the period *p* (tCO<sub>2</sub>e/p)  $DF_{\text{RATE}}$  = Discount factor  $DF_{\text{RATE}} = 1 - RATE$ Where:  $DF_{\text{RATE}}$  = Discount factor  $RATE$  = Ratio of the amount of intermediately treated waste to the amount of all waste generated in the municipality where waste to be incinerated by the project is generated (weight fraction)  $RE_{CH4,p} = \qquad \qquad \left\{\phi \times (1-f) \cdot GWP_{CH4} \cdot (1-0X) \right\}$ 16  $\frac{12}{12}$  · F ⋅ DOC<sub>f</sub> ⋅ MCF p\_end m=p\_start  $\frac{1}{2} \sum_{j}^{m} W_{j,i} \cdot \text{DOC}_j \cdot e^{-\frac{k_j}{12}(m-i)} \cdot \left(1 - e^{-\frac{k_j}{12}}\right)$  $\overline{12}$ j m i=1 } Where:  $RE<sub>CH4,p</sub>$  = Reference emissions from decomposition of waste at the SWDS during the period  $p$  (tCO<sub>2</sub>e/p) m  $=$  Month in the period  $p$  for which methane emissions are calculated p\_start = The first month in the period *p* for which methane emissions are calculated  $p_{end}$  = The last month in the period  $p$  for which methane emissions are calculated  $i =$  Months in the time period in which waste is disposed at the SWDS, extending from the first month in the time period  $(i = 1)$  to month  $m(i = m)$ 

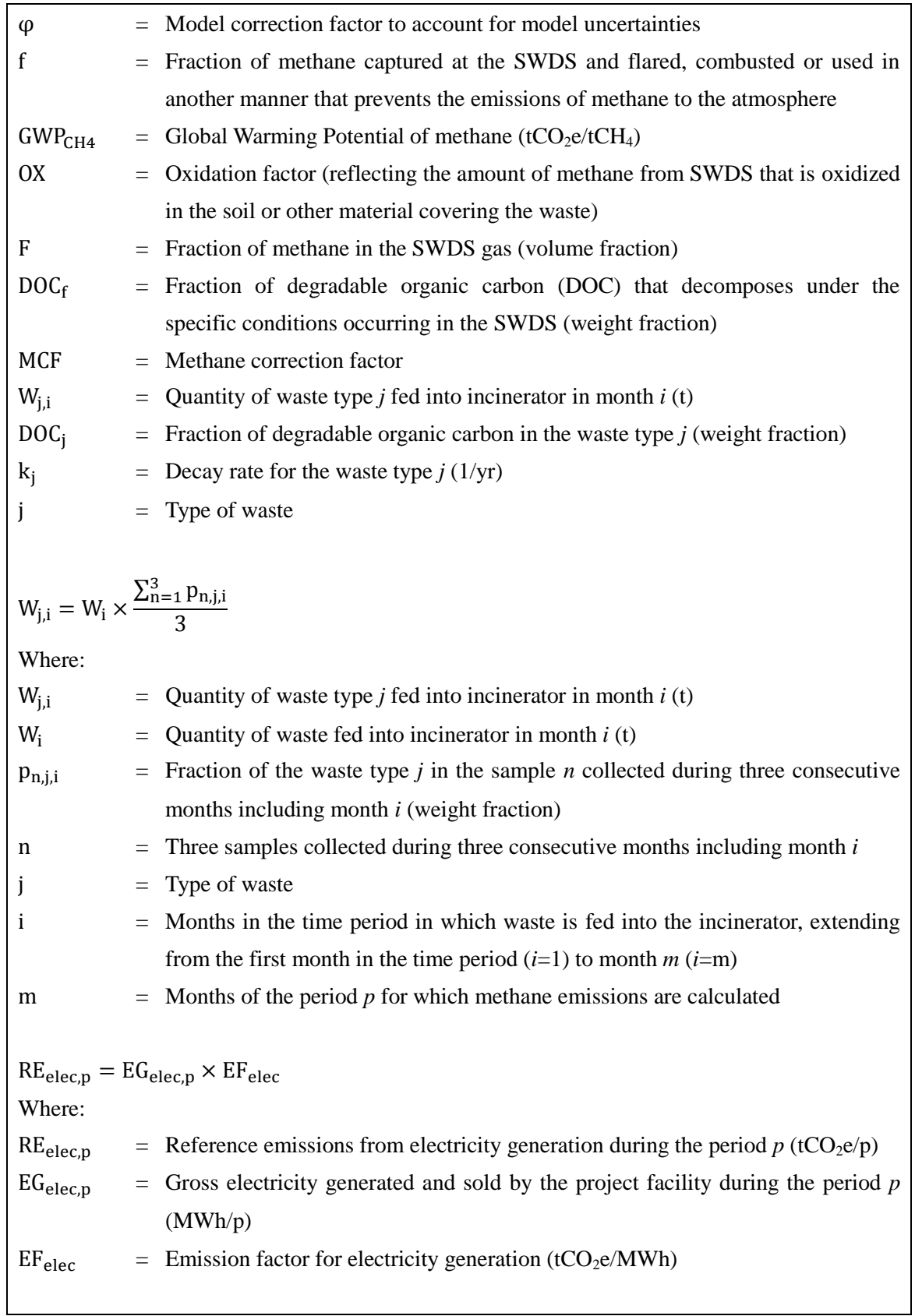

# **G. Calculation of project emissions**

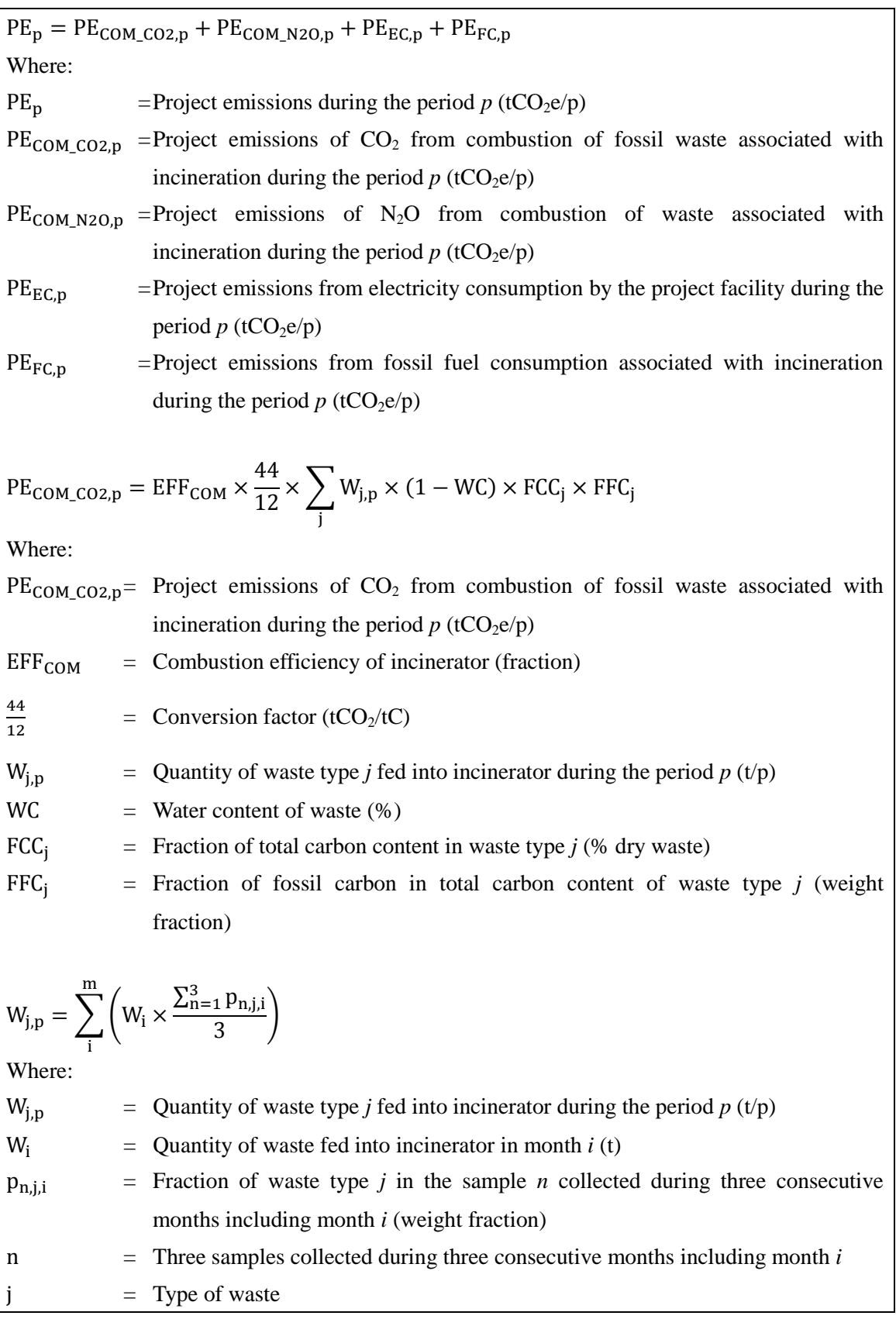

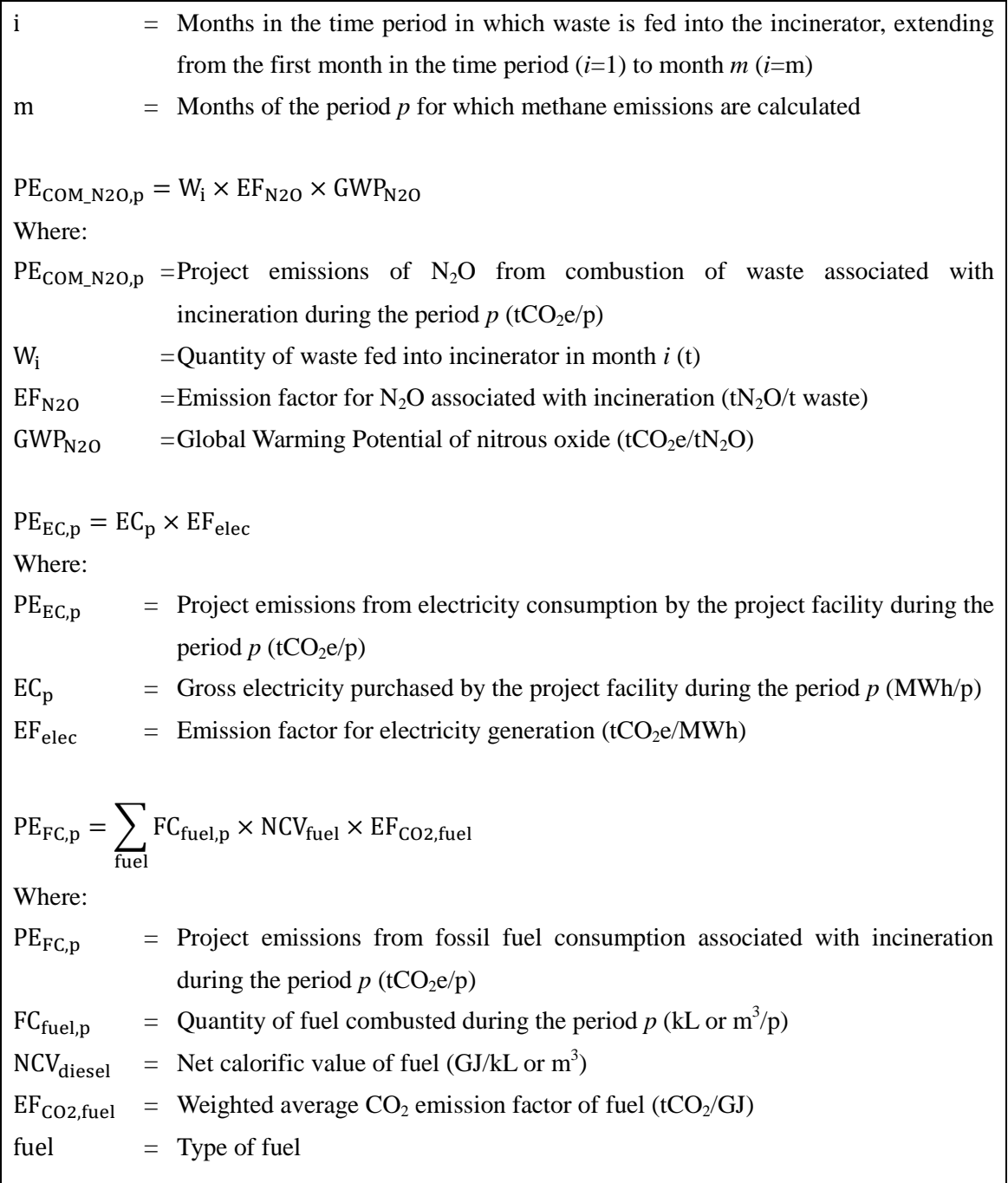

# **H. Calculation of emissions reductions**

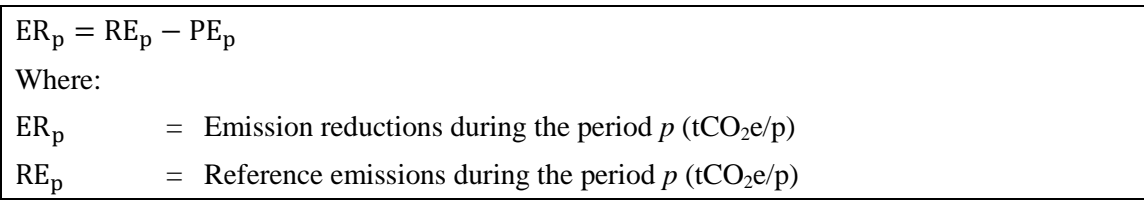

$$
PE_{\mathbf{p}}
$$

 $PE<sub>p</sub>$  = Project emissions during the period *p* (tCO<sub>2</sub>e/p)

## **I. Data and parameters fixed** *ex ante*

The source of each data and parameter fixed *ex ante* is listed as below.

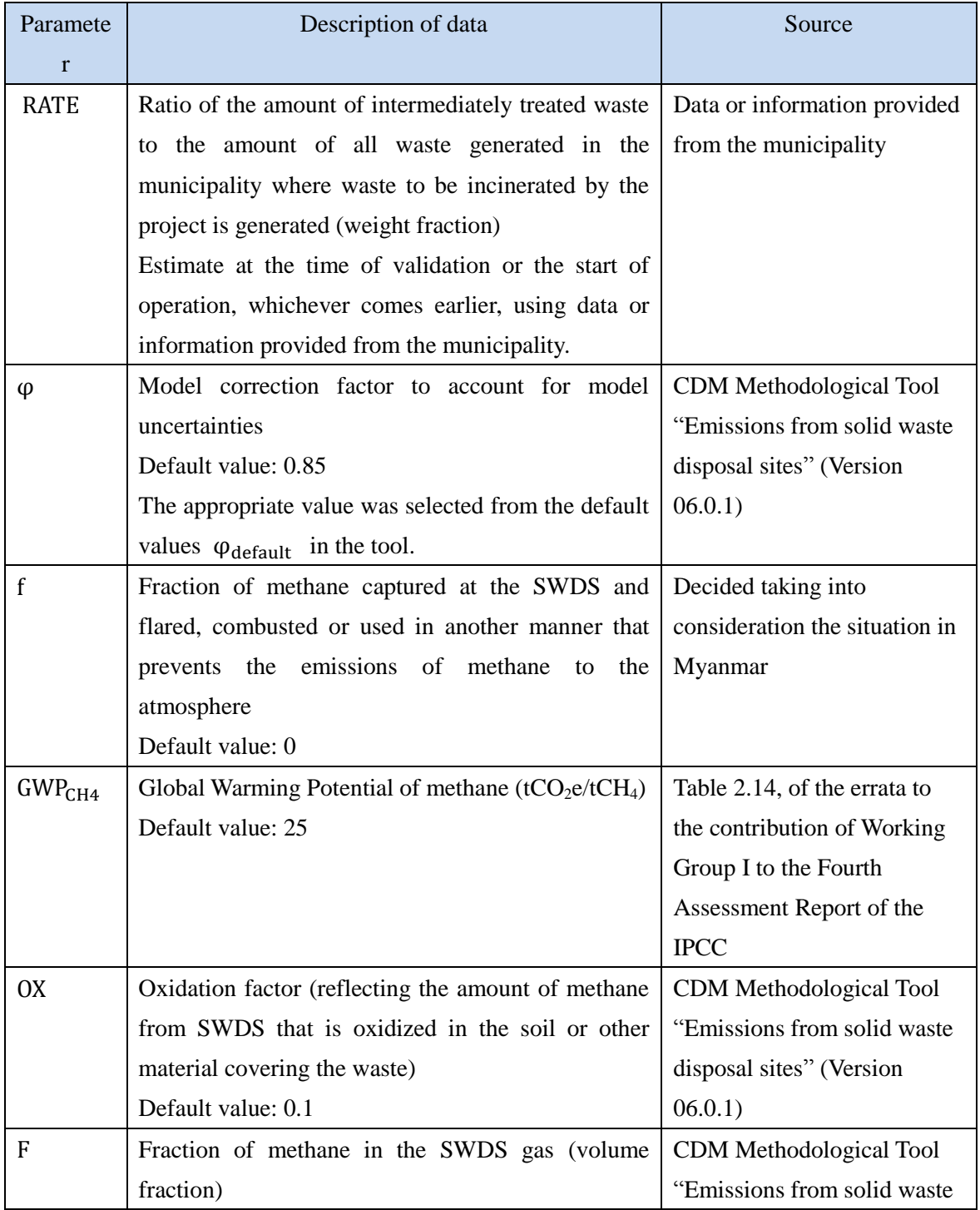

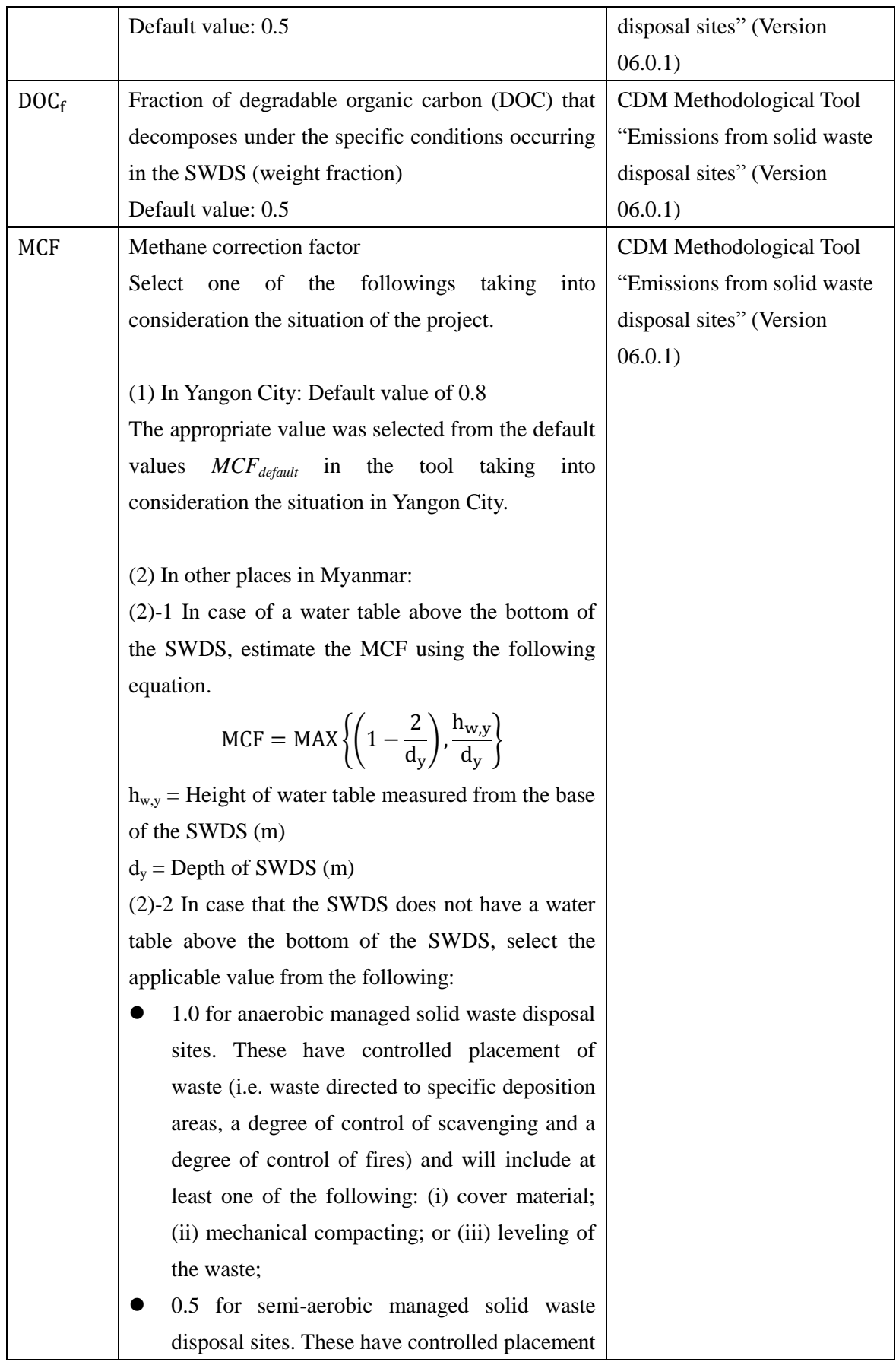

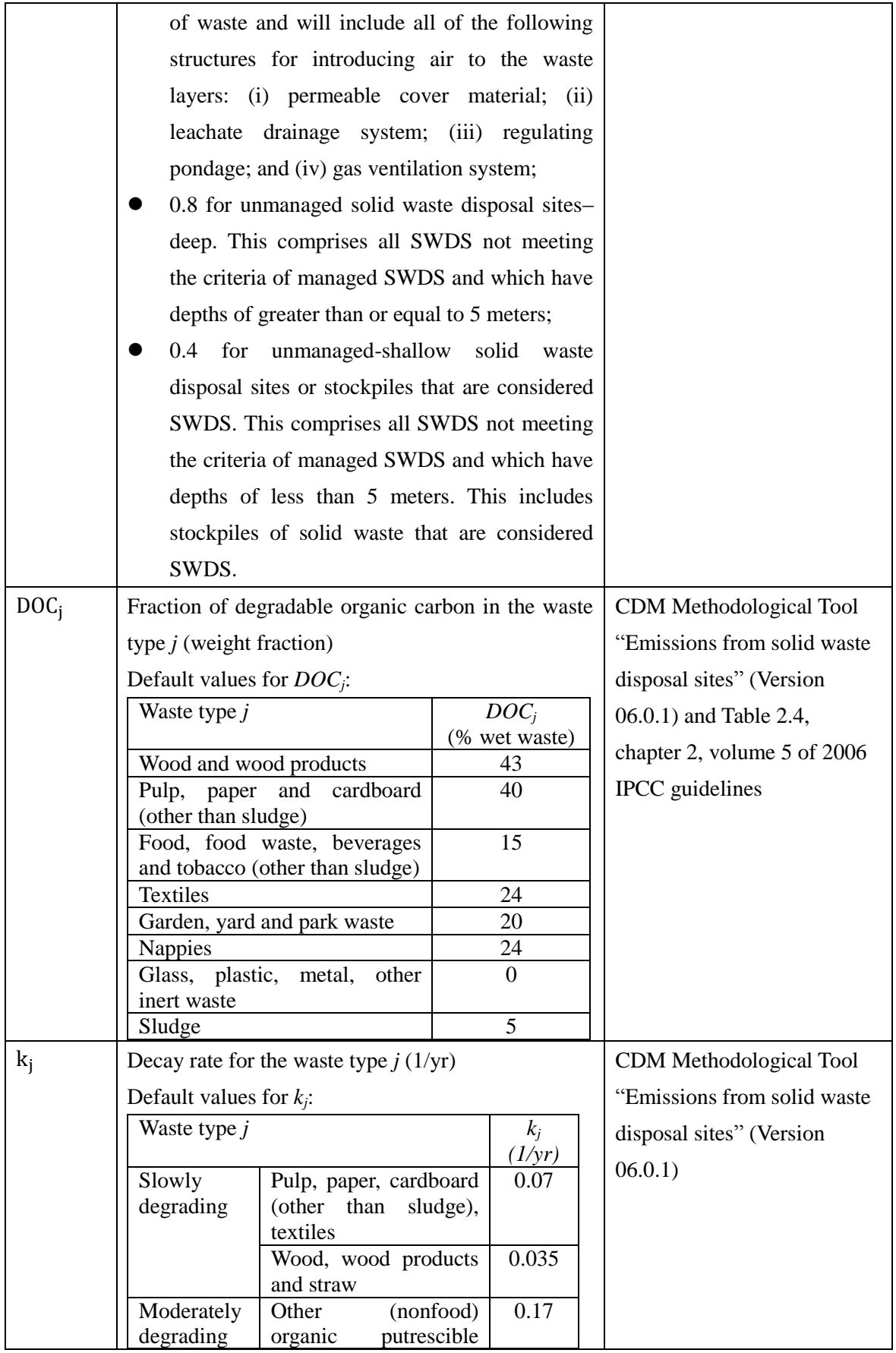

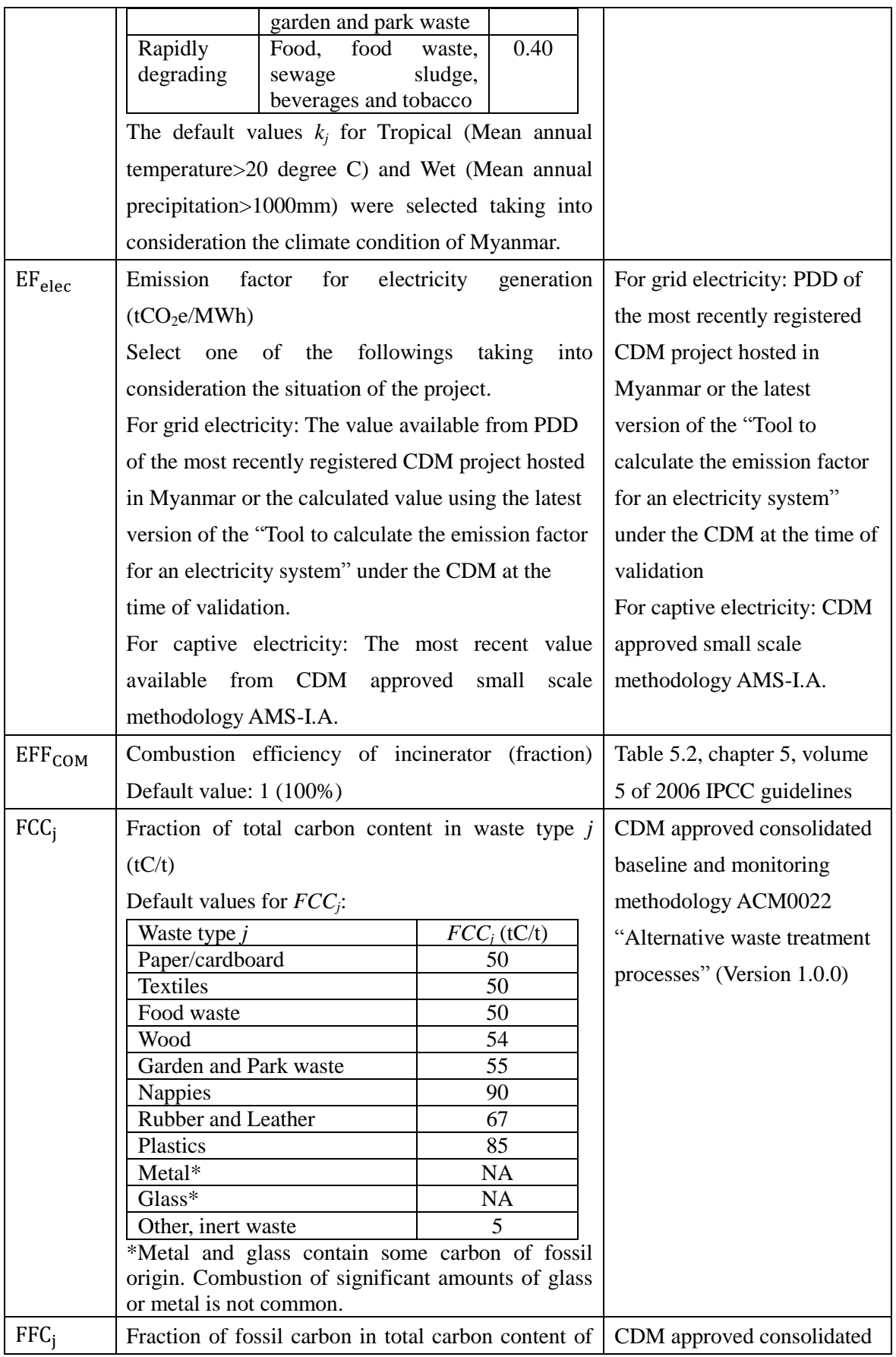

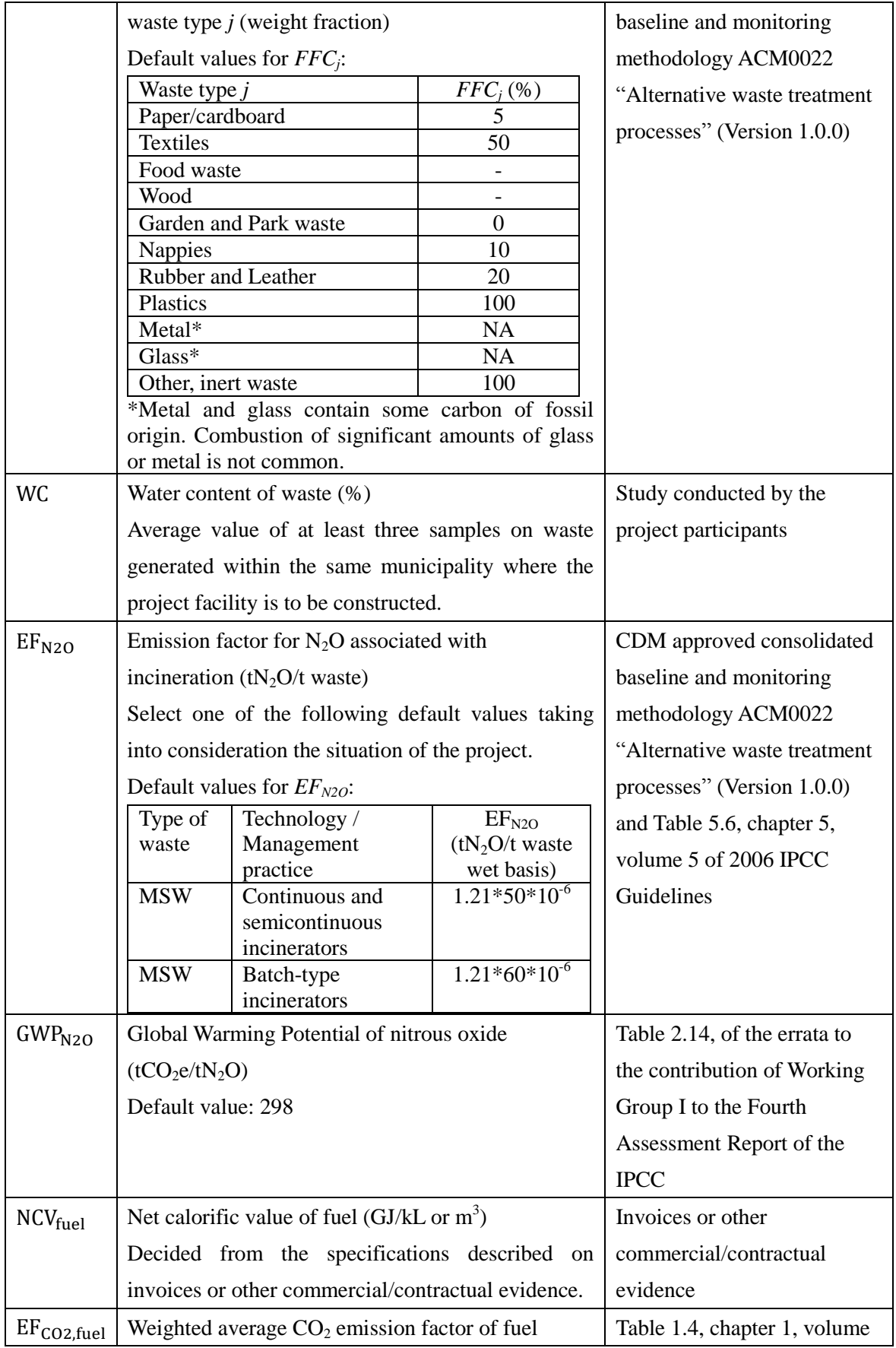

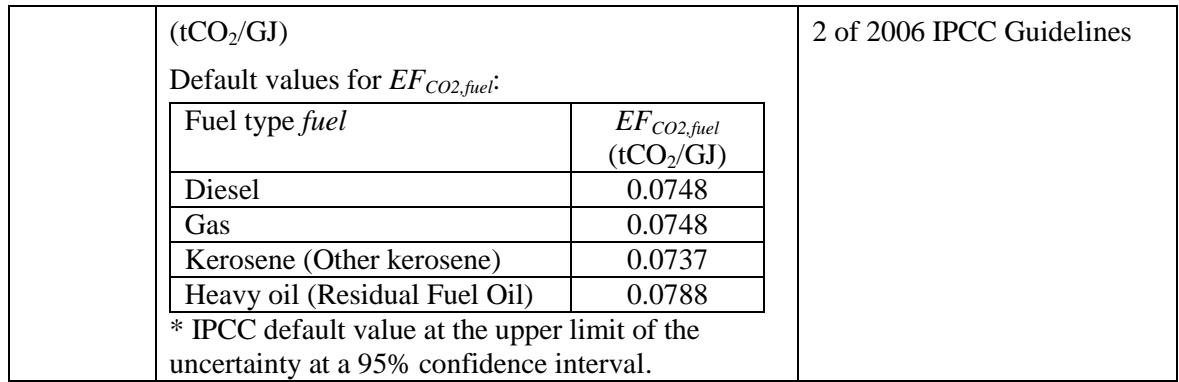